### **Практическое занятие 16**

#### **Методы и средства создания и сопровождения сайта.**

*1. Цель работы:* освоение приемов создания web-страниц и web-сайтов на языке HTML: знакомство с элементами и структурой html-документа.

*2. Оборудование, приборы, аппаратура, материалы:* персональный компьютер, программа БЛОКНОТ, интернет-браузер.

### *3. Краткие теоретические сведения.*

**Интернет** - это сложная электронная информационная структура, представляющая собой глобальную сеть, которая позволяет связывать между

собой компьютеры в любой точке земного шара.

WWW - World Wide Web («Всемирная паутина») - это общемировая гипертекстовая информационная система (является частью Интернета).

**Web - страница** - это отдельный комбинированный документ сети WWW, который может содержать текст, графику, анимацию, звуковые и другие объекты. Хранится в файле \*.html.

**Сайт (веб-сайт, ресурс)** – это место в интернете, которое определяется своим адресом (URL), имеет своего владельца и состоит из веб-страниц, которыевоспринимаются как единое целое.

# Пример структуры саита

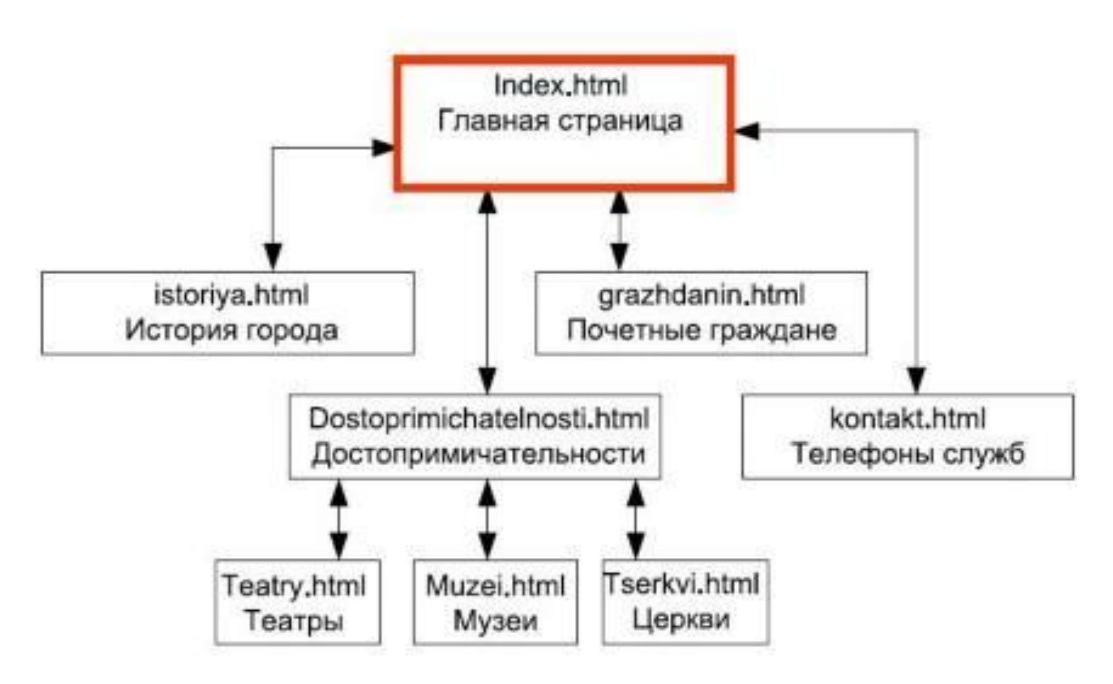

Создание сайтов - составной процесс, состоящий из нескольких этапов(написать этапы):

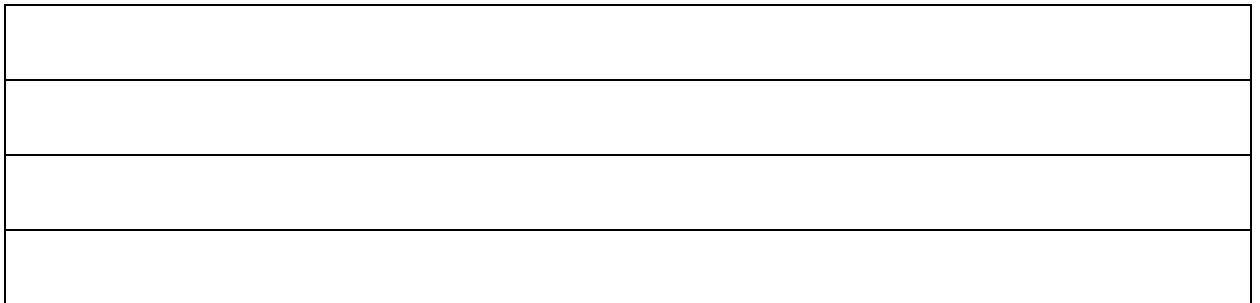

Сопровождение сайтов(написать что является сопровождением сайта):

Методы создания и сопровождения сайтов(как можно создавать сайты):

Этапы создания WEB-страницы:

Программа для WEB-страницы записывается на языке HTML в виде текстовых файлов в текстовом редакторе Блокнот.

Эти файлы имеют название имя.html

Операторы (команды) языка HTML называются тегами.

## **Базисные теги**

- начало и конец файла
- имя документа (должно быть в заголовке)
- голова документа